## BIOCARTA\_DNAFRAGMENT\_PATHWAY

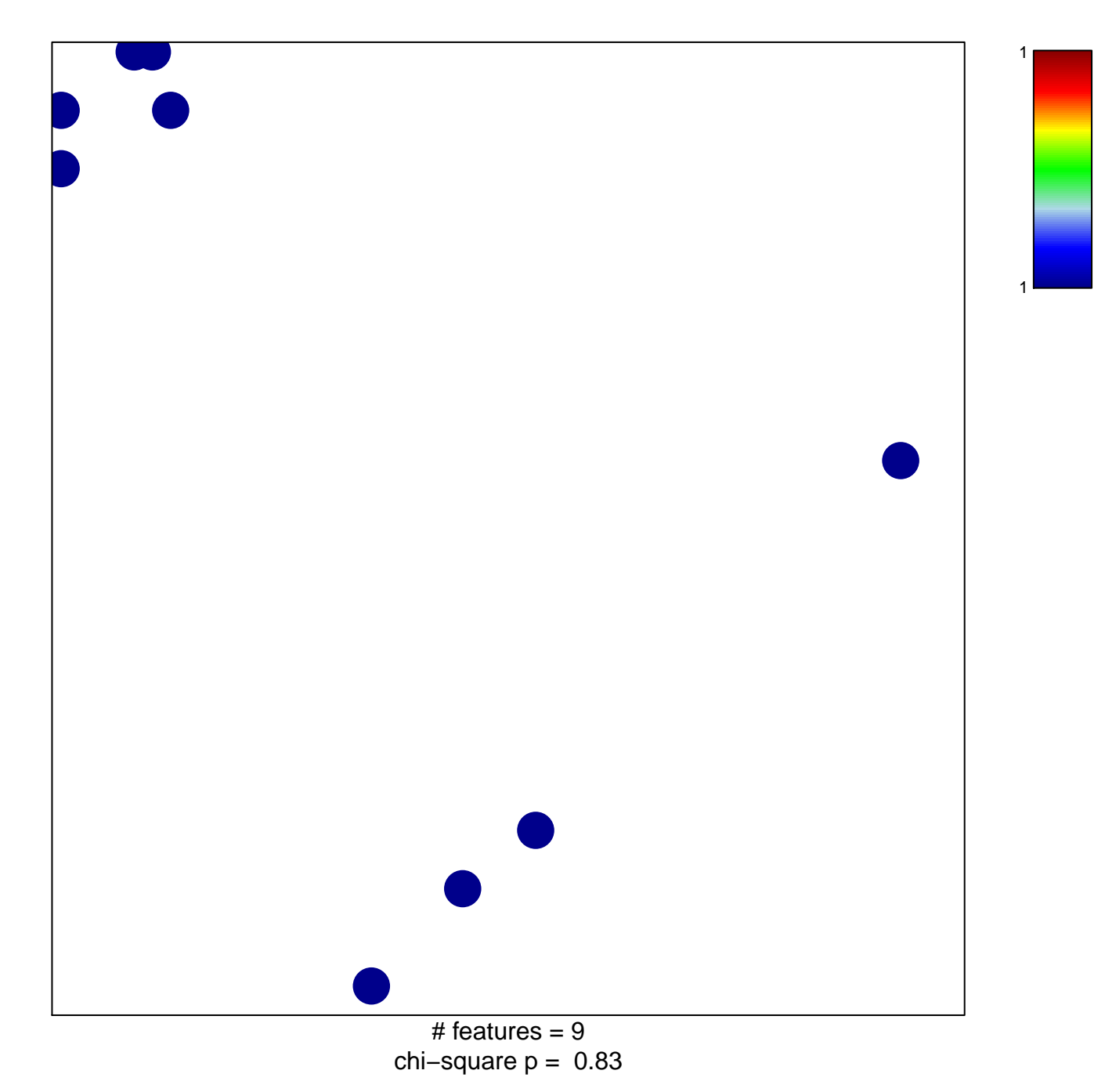

## **BIOCARTA\_DNAFRAGMENT\_PATHWAY**

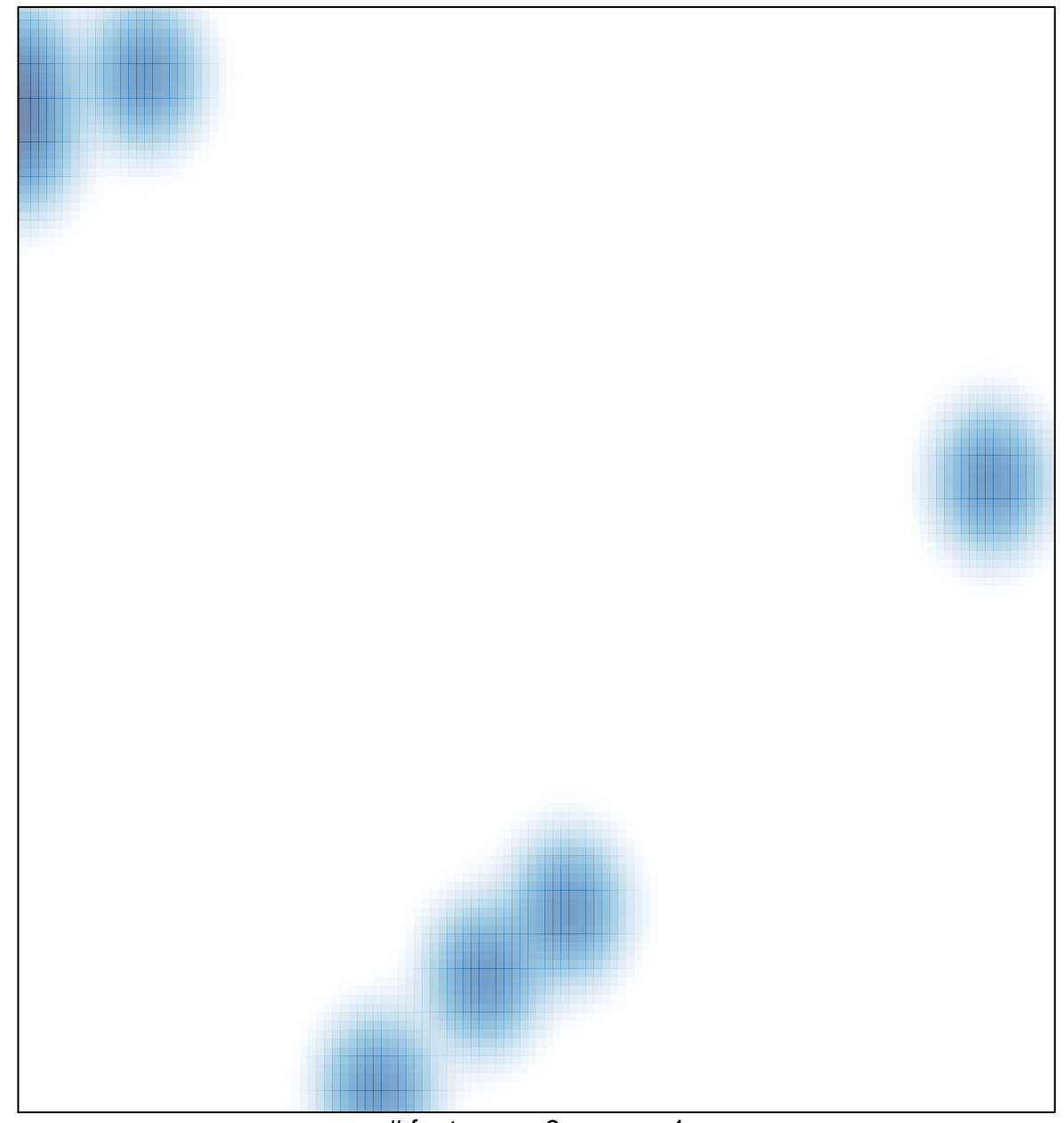

# features =  $9$ , max = 1